# **Python For Data Science** *Cheat Sheet*

Python Basics

Learn More Python for Data Science Interactively at www.datacamp.com

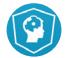

#### **Variables and Data Types**

#### **Variable Assignment**

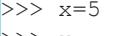

```
>>> x
```

```
 5
```
#### **Calculations With Variables**

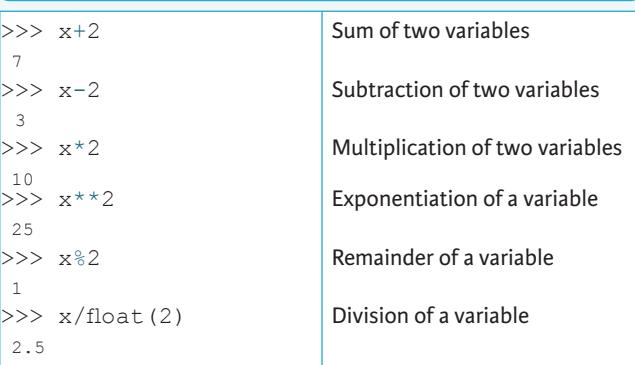

### **Types and Type Conversion**

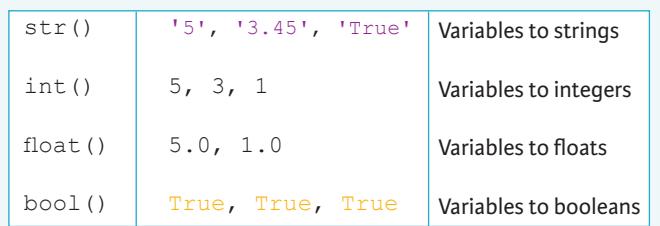

#### **Asking For Help**

>>> help(str)

#### **Strings**

>>> my\_string = 'thisStringIsAwesome' >>> my\_string 'thisStringIsAwesome'

#### **String Operations**

 $>>$  my string \* 2 'thisStringIsAwesomethisStringIsAwesome' >>> my\_string + 'Innit' 'thisStringIsAwesomeInnit' >>> 'm' in my\_string

#### **Lists**  $\gg$  a = 'is'  $>> b = 'nice'$ **Also see NumPy**

 $>>$  my list = ['my', 'list', a, b]  $>> my_list2 = [[4,5,6,7], [3,4,5,6]]$ 

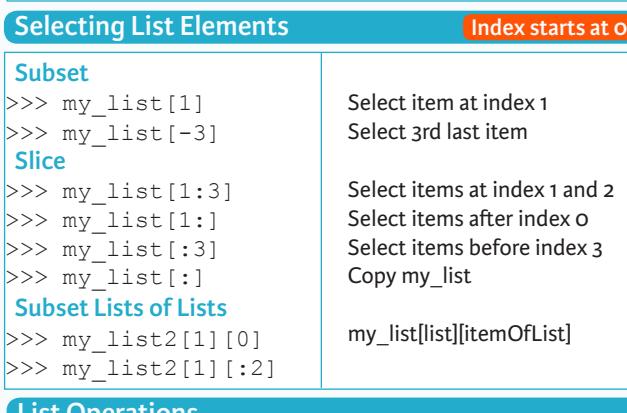

#### **List Operations**

>>> my\_list + my\_list ['my', 'list', 'is', 'nice', 'my', 'list', 'is', 'nice']  $>>$  my list  $*$  2 ['my', 'list', 'is', 'nice', 'my', 'list', 'is', 'nice']  $>>$  my list2 > 4

#### **List Methods**

True

 $\gg$  my list.index(a)  $\gg$  my list.count(a) >>> my\_list.append('!')  $\gg$  my list.remove('!')  $>>$  del(my list $[0:1]$ )  $>>$  my list.reverse() >>> my\_list.extend('!')  $>>$  my list.pop(-1)  $\gg$  my list.insert(0,'!') >>> my\_list.sort() Get the index of an ite Count an item Append an item at a ti Remove an item Remove an item Reverse the list Append an item Remove an item Insert an item Sort the list

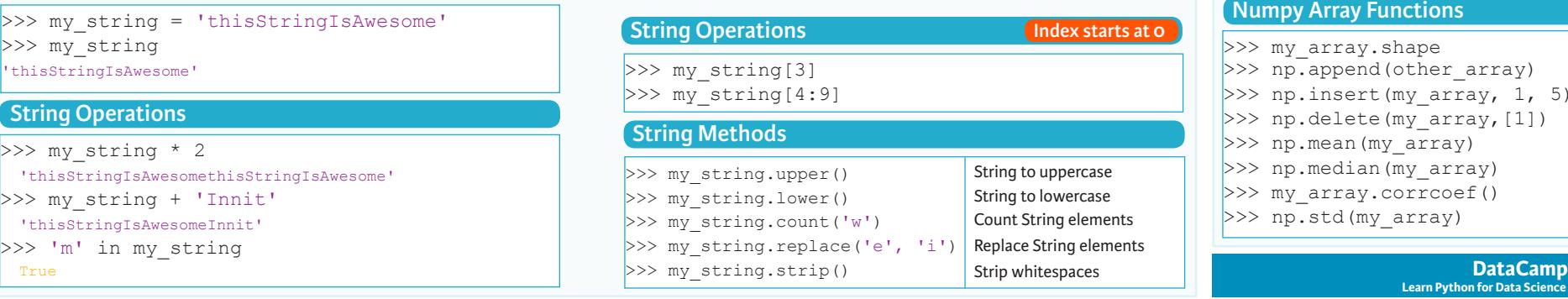

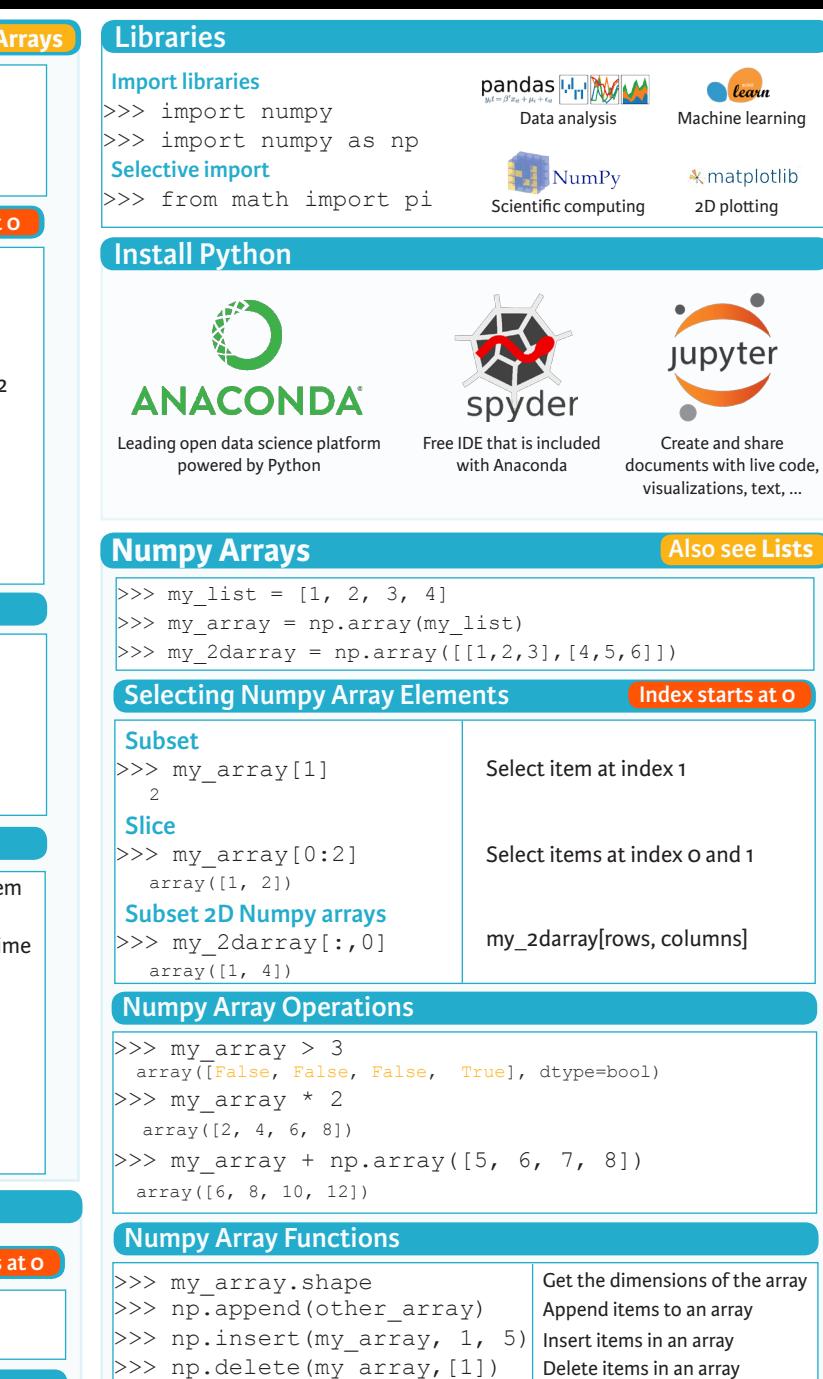

**Learn Python for Data Science Interactively**

Mean of the array Median of the array Correlation coefficient Standard deviation

 $\widehat{P}$ 

>>> np.mean(my\_array)  $\Rightarrow$  np.median(my array) >>> my array.corrcoef() >>> np.std(my\_array)

# **Python For Data Science** *Cheat Sheet* Working with Different Programming Languages Widgets

## Jupyter Notebook

Learn More Python for Data Science Interactively at www.DataCamp.com

# $\boxed{Q}$

#### **Saving/Loading Notebooks**

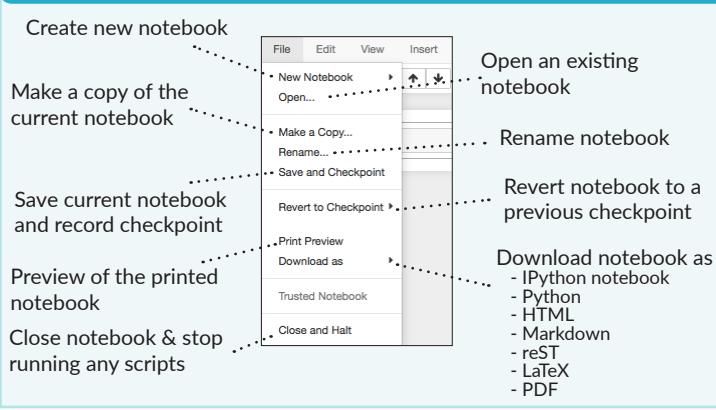

#### **Writng Code And Text**

Edit Cells

Code and text are encapsulated by 3 basic cell types: markdown cells, code cells, and raw NBConvert cells.

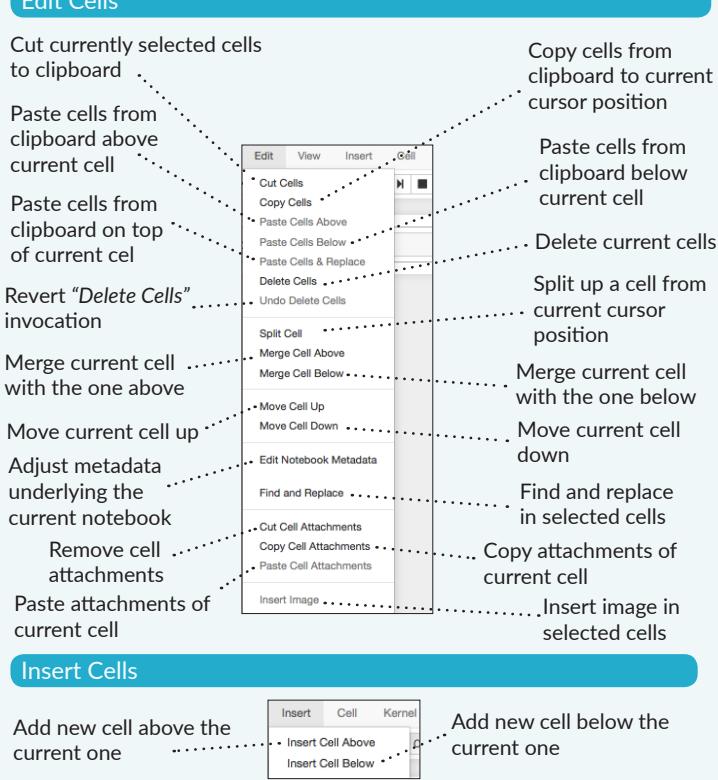

#### **Working with Diferent Programming Languages**

Kernels provide computation and communication with front-end interfaces like the notebooks. There are three main kernels:

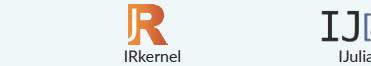

Installing Jupyter Notebook will automatically install the IPython kernel.

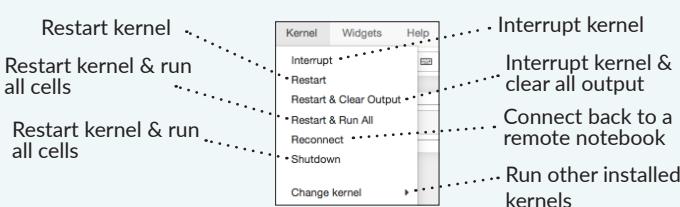

#### **Command Mode:**

 $IP[y]$ : IPython

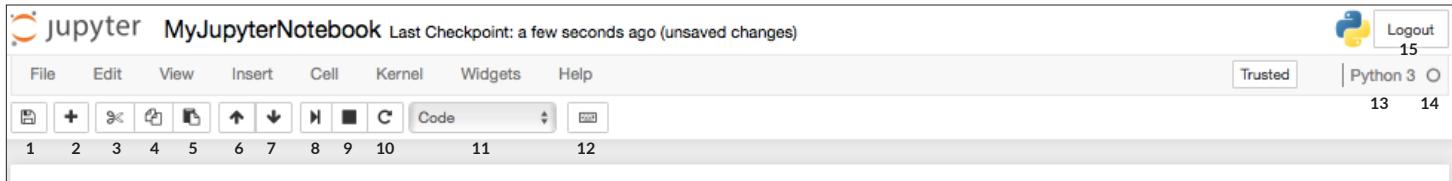

 $IJ$  $S$ 

## In  $[$   $]$ :

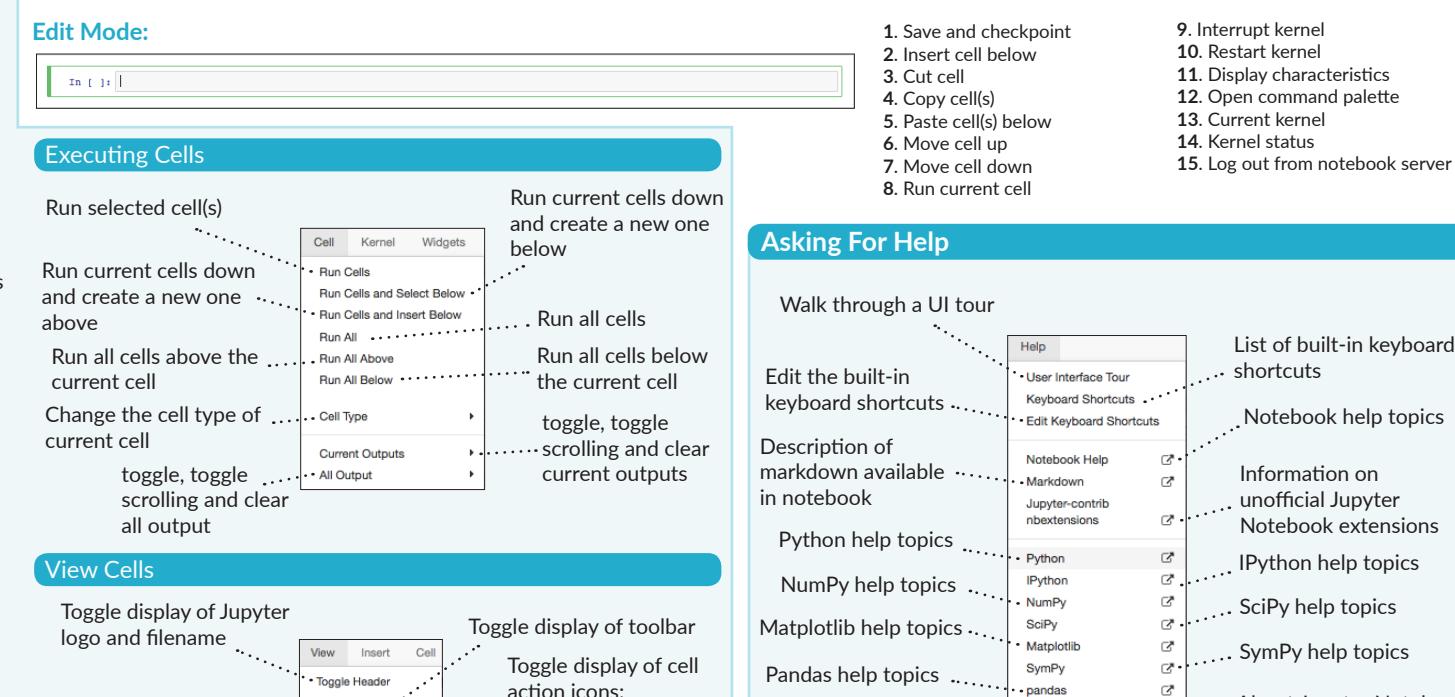

in your data, often as a control like a slider, textbox, etc.

You can use them to build interactive GUIs for your notebooks or to synchronize stateful and stateless information between Python and JavaScript.

Notebook widgets provide the ability to visualize and control changes

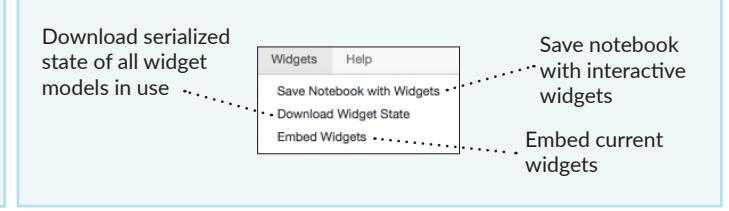

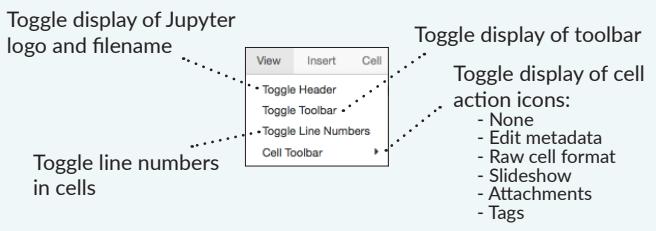

About

 $\widehat{\mathbf{Q}}$ 

About Jupyter Notebook

# **Python For Data Science** *Cheat Sheet*

NumPy Basics

Learn Python for Data Science **Interactively** at www.DataCamp.com

# $\lceil \Omega \rceil$

#### **NumPy**

2 The **NumPy** library is the core library for scientific computing in Python. It provides a high-performance multidimensional array object, and tools for working with these arrays.

**NumPy** 

Use the following import convention:

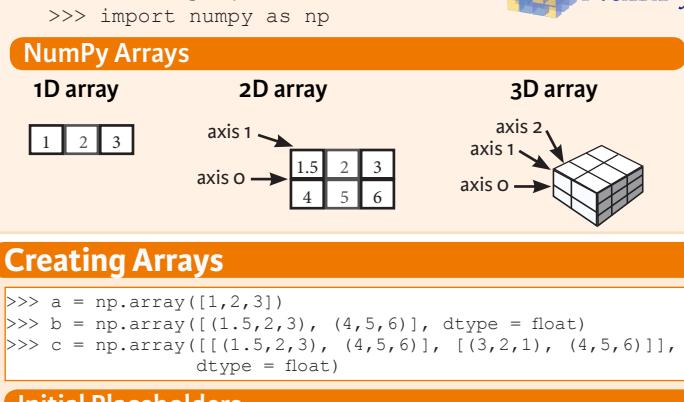

#### **Initial Placeholders**

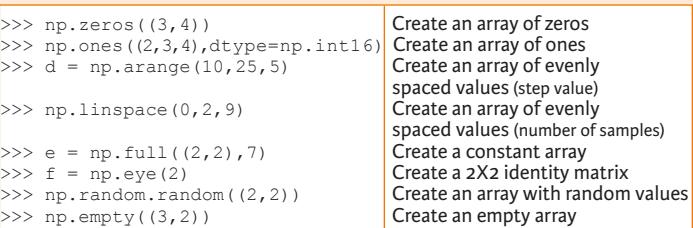

## **I/O**

- **Saving & Loading On Disk**
- >>> np.save('my\_array', a) >>> np.savez('array.npz', a, b) >>> np.load('my\_array.npy')

#### **Saving & Loading Text Files**

>>> np.loadtxt("myfle.txt") >>> np.genfromtxt("my\_fle.csv", delimiter=',') >>> np.savetxt("myarray.txt", a, delimiter=" ")

#### **Data Types**

- >>> np.object Python object type<br>>>> np.string Fixed-length string
- >> np.int64 Signed 64-bit integer types<br>>> np.float32 Standard double-precision f >>> np.float32 Standard double-precision floating point<br>>>> np.complex Complex numbers represented by 128 float >>> np.complex Complex numbers represented by 128 floats<br>
>>> np.bool Boolean type storing TRUE and FALSE value  $\Rightarrow$   $\frac{1}{2}$   $\Rightarrow$   $\frac{1}{2}$   $\Rightarrow$   $\frac{1}{2}$   $\Rightarrow$   $\frac{1}{2}$   $\Rightarrow$   $\frac{1}{2}$   $\Rightarrow$   $\frac{1}{2}$   $\Rightarrow$   $\frac{1}{2}$   $\Rightarrow$   $\frac{1}{2}$   $\Rightarrow$   $\frac{1}{2}$   $\Rightarrow$   $\frac{1}{2}$   $\Rightarrow$   $\frac{1}{2}$   $\Rightarrow$   $\frac{1}{2}$   $\Rightarrow$   $\frac{1}{2}$   $\Rightarrow$   $\frac{1}{2}$   $\Rightarrow$   $\frac{1}{$ >>> np.string\_ Fixed-length string type<br>>>> np.unicode Fixed-length unicode typ Fixed-length unicode type

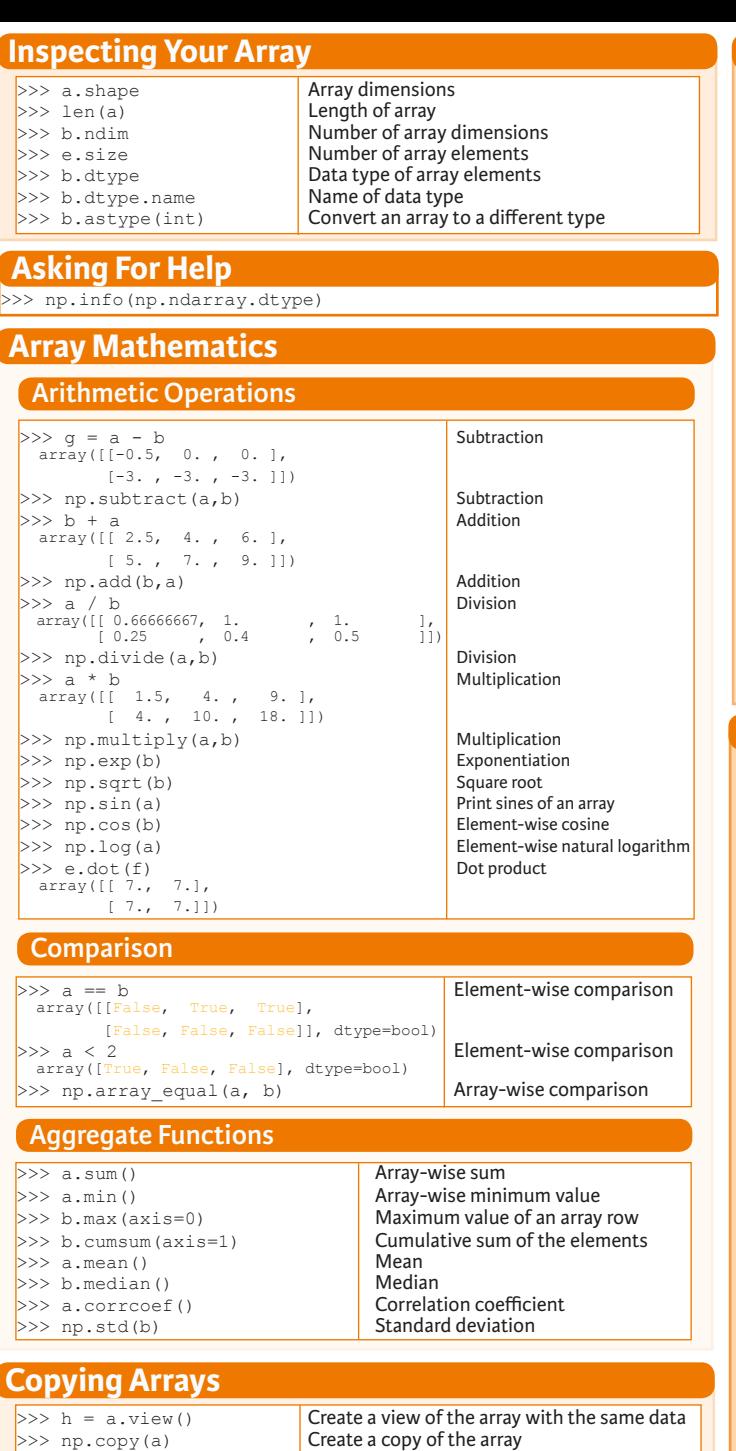

### **Sorting Arrays**  $>>$  a.sort() Sort<br> $>>$  c.sort(axis=0) Sort  $>> c.sort (axis = 0)$

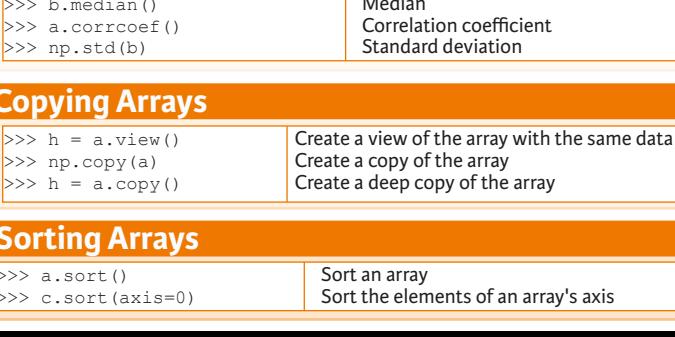

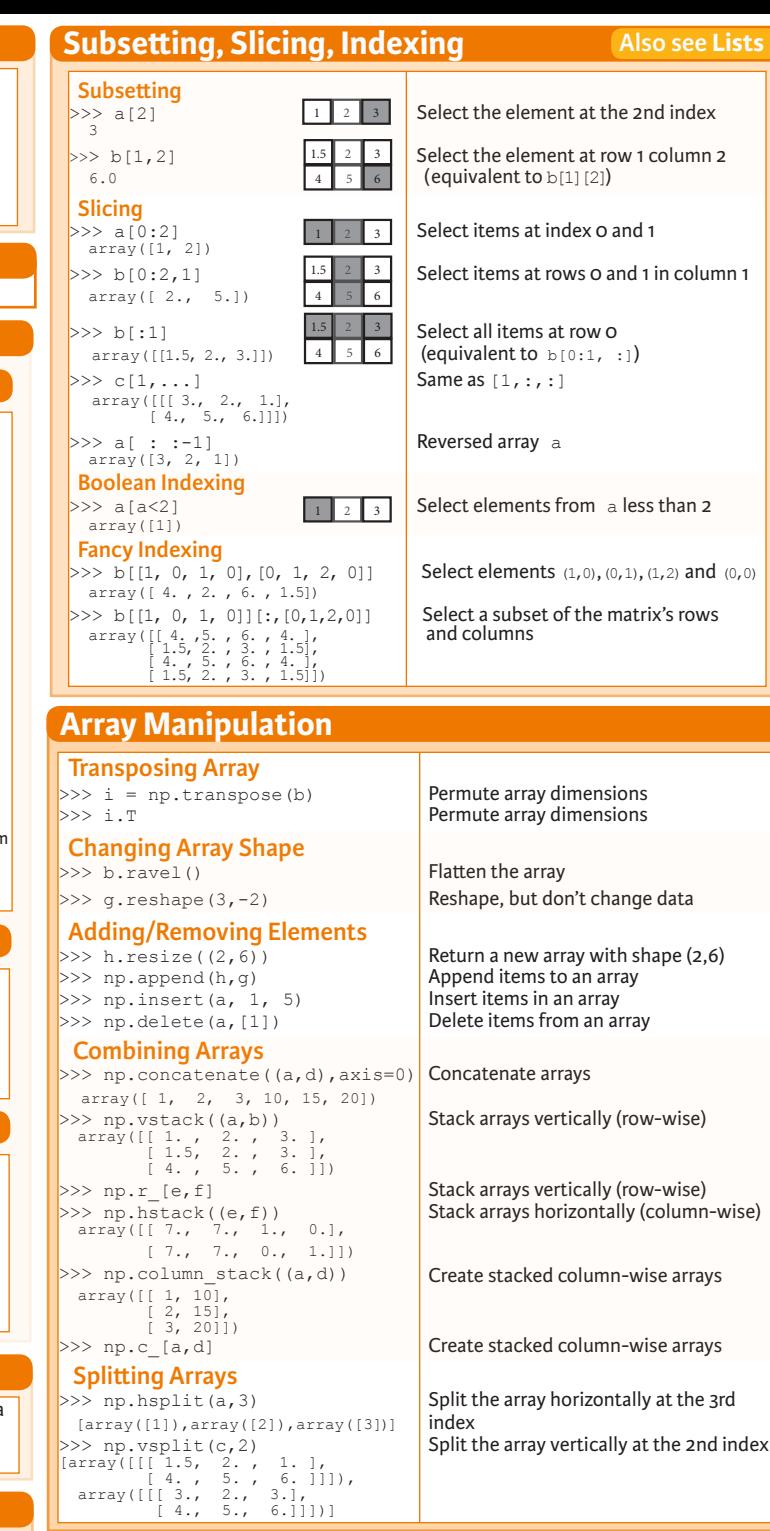

**DataCamp Learn Python for Data Science Interactively**  $\bigcirc$ 

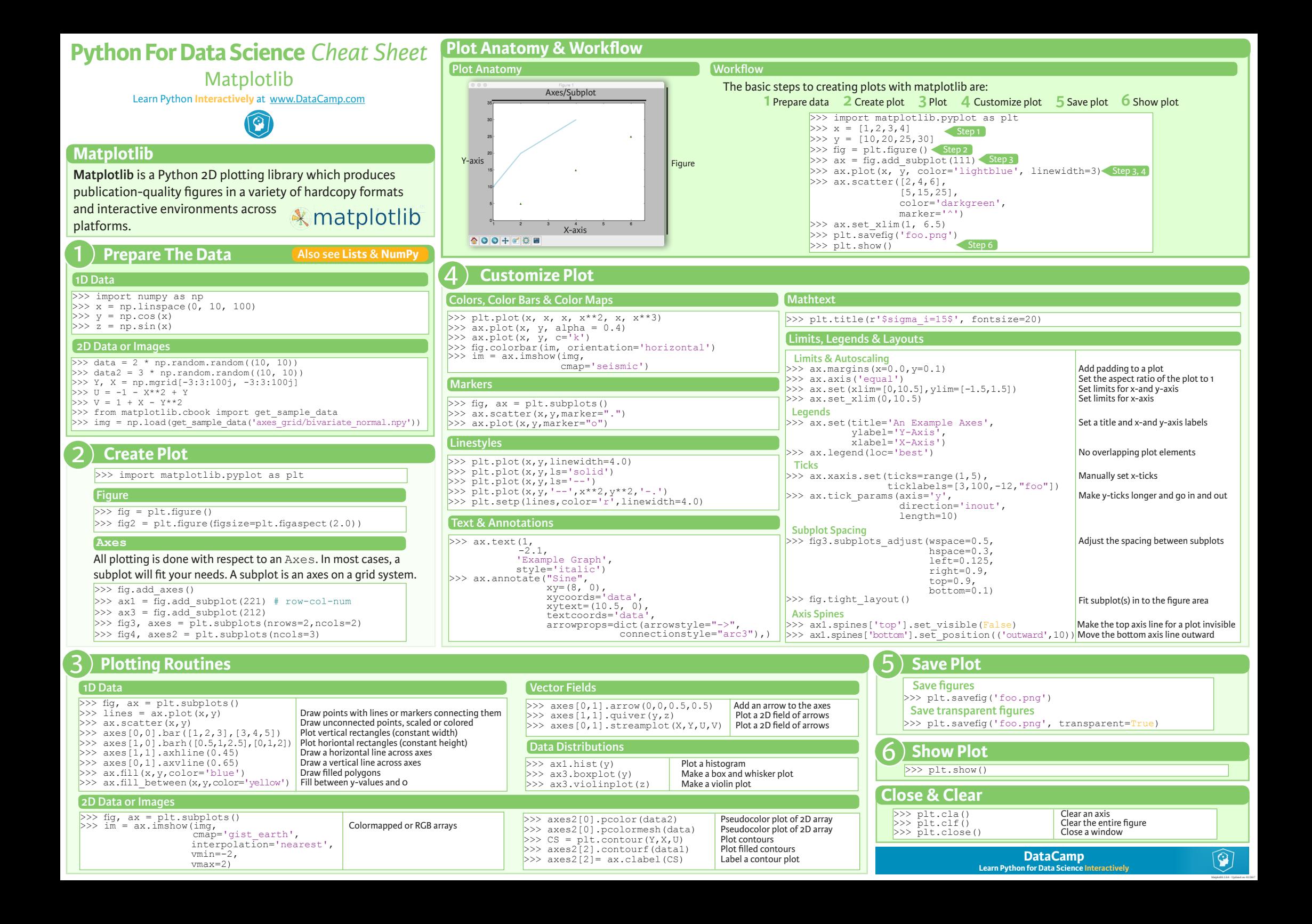

# **Python For Data Science** *Cheat Sheet*

#### Pandas

Learn Python for Data Science **Interactively** at www.DataCamp.com

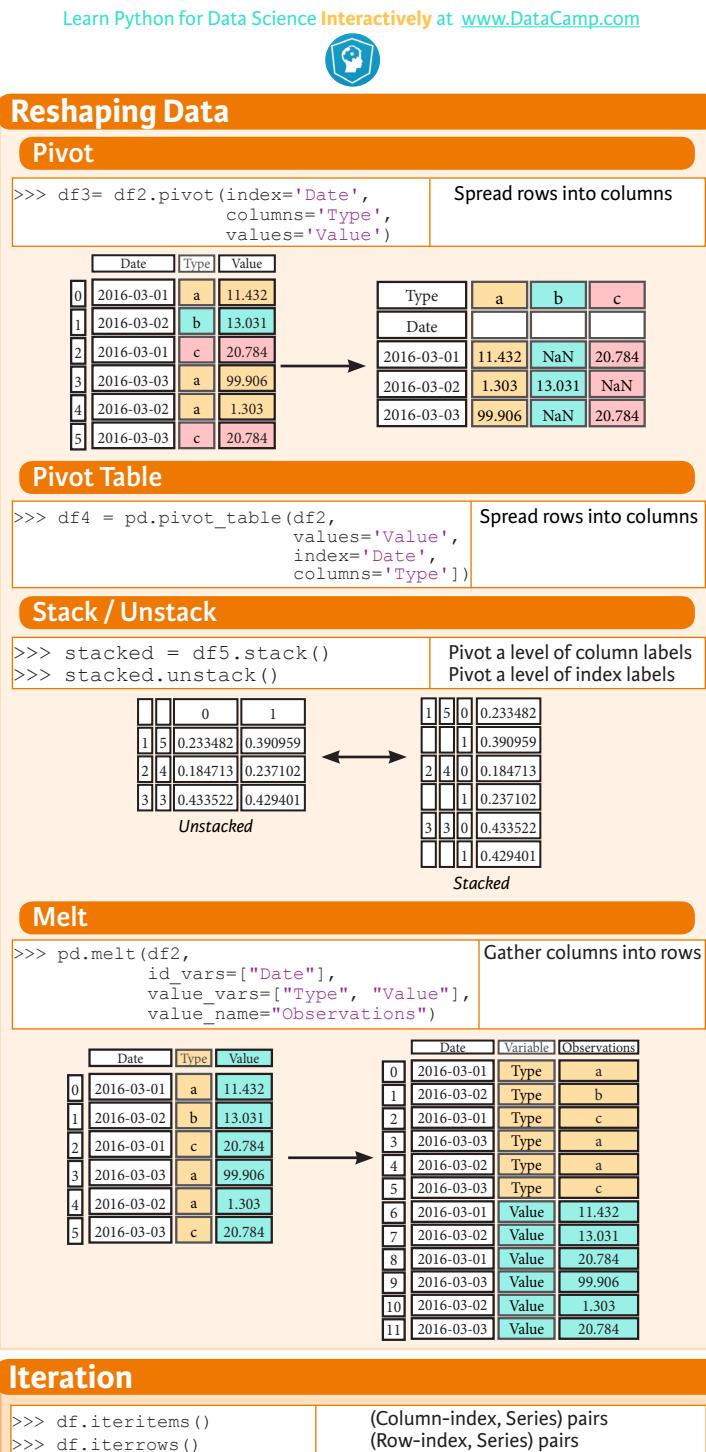

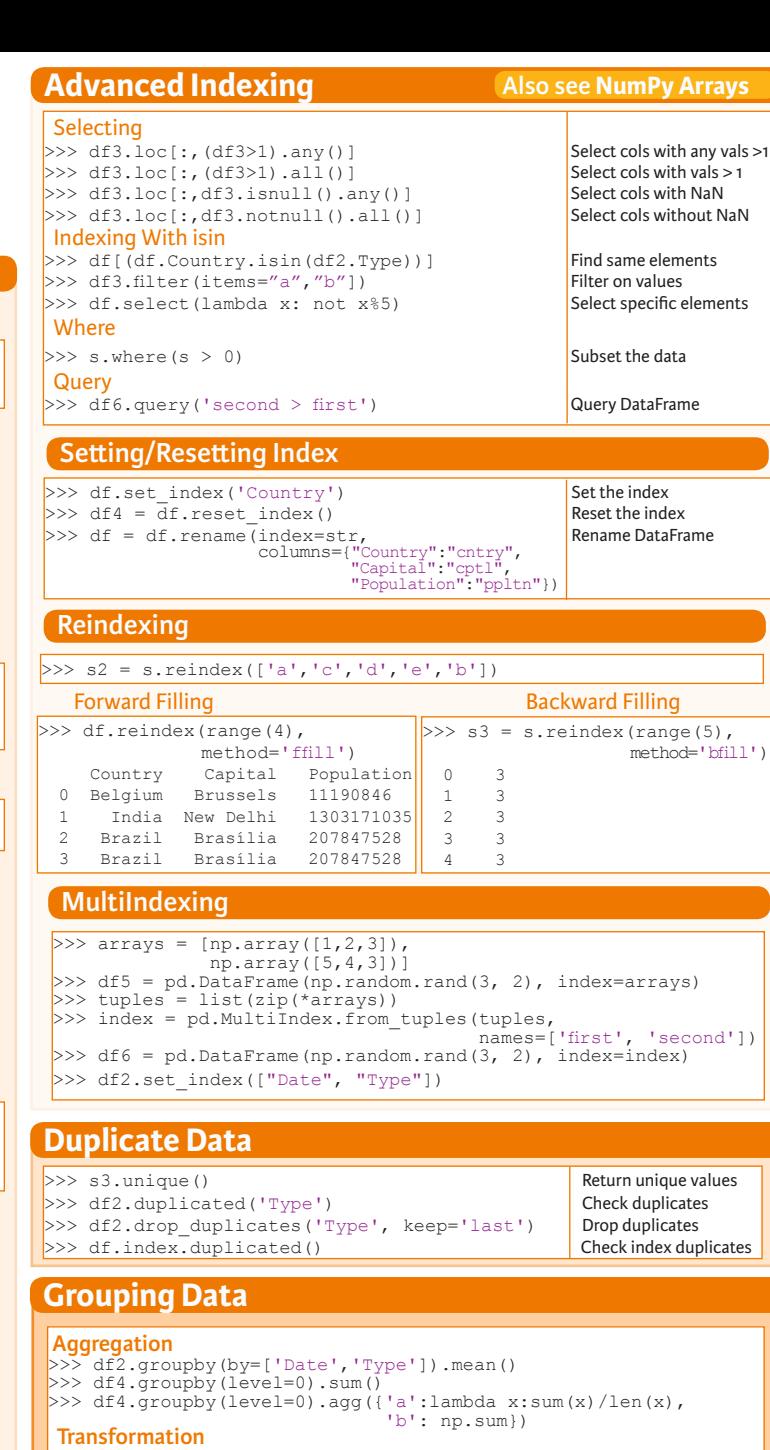

 $\Rightarrow$  customSum = lambda x:  $(x+x)/2$ >>> df4.groupby(level=0).transform(customSum)

## **Missing Data**

>>> df.dropna() Drop NaN values >>> df3.fillna(df3.mean()) Fill NaN values with a predetermined value<br>>>> df2.replace("a", "f") Replace values with others  $\gg$  df2.replace ("a", "f")

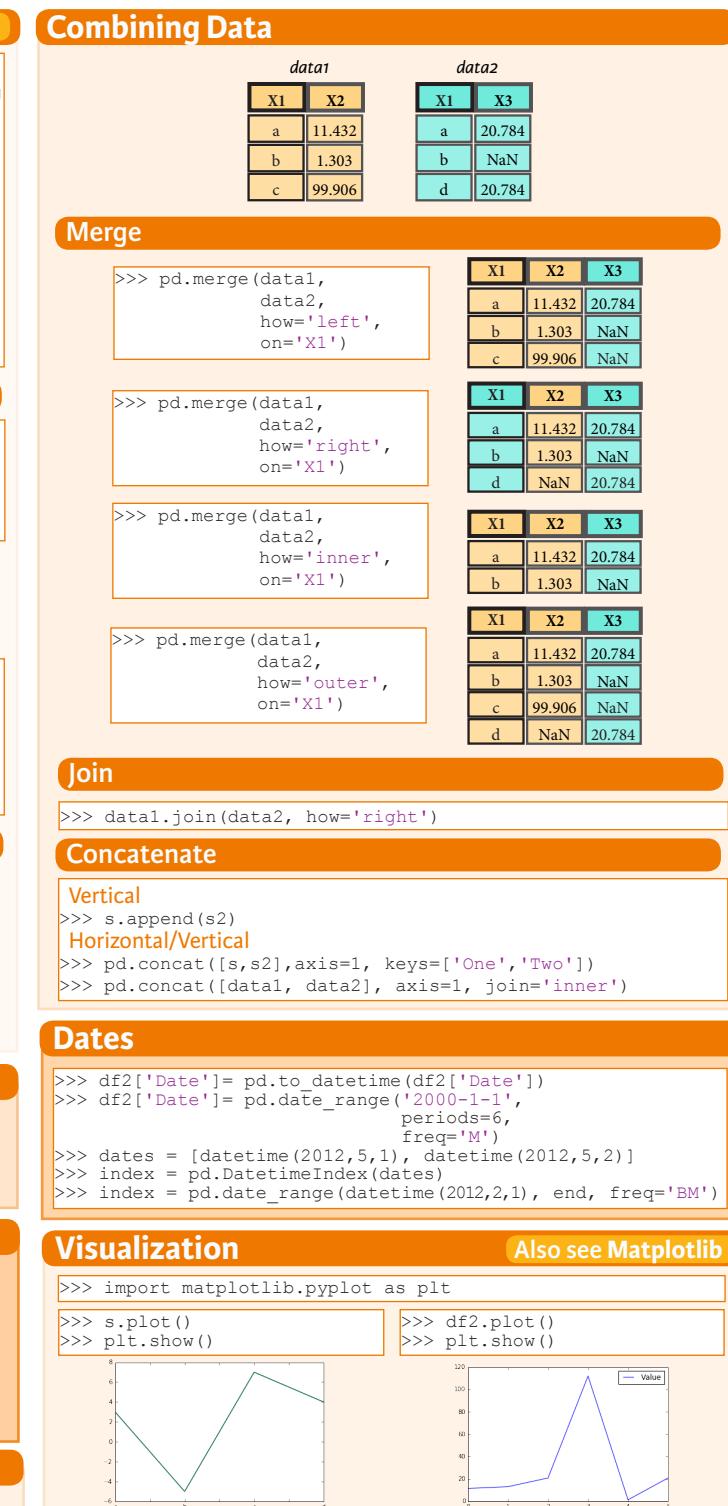

**DataCamp Learn Python for Data Science Inter**   $\bigcirc$